## Контроллеры BioSmart UniPass, BioSmart UniPass-EX.

## Руководство по эксплуатации

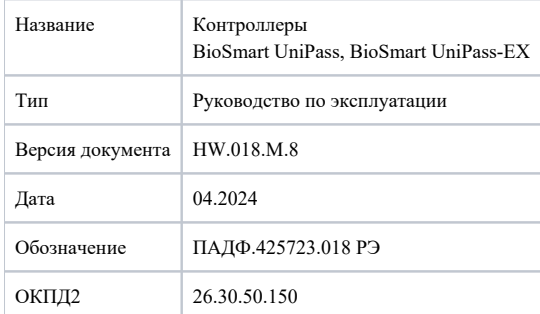

В настоящем руководстве по эксплуатации приведены правила эксплуатации контроллеров BioSmart UniPass, BioSmart UniPass-EX, состав, порядок монтажа, подключения и настройки.

Документация и программное обеспечение постоянно улучшаются, последние актуальные версии документации и ПО можно найти на сайте [bio-smart.ru](https://bio-smart.ru/support) [/support](https://bio-smart.ru/support) в разделе «Технический портал».

Используемые сокращения и обозначения:

ПО – программное обеспечение;

СКУД – система контроля и управления доступом;

БП - блок питания;

ПК – персональный компьютер.

## ⋒ Так выделена информация, на которую следует обратить особое внимание.

- [Описание BioSmart UniPass \(-EX\)](https://confluence.prosyst.ru/pages/viewpage.action?pageId=127214299)
- [Меры безопасности при монтаже и эксплуатации](https://confluence.prosyst.ru/pages/viewpage.action?pageId=127214320)
- [Эксплуатационные ограничения BioSmart UniPass \(-EX\)](https://confluence.prosyst.ru/pages/viewpage.action?pageId=127214429)
- **[Монтаж UniPass \(-EX\)](https://confluence.prosyst.ru/pages/viewpage.action?pageId=127214464)**
- [Подключение UniPass \(-EX\)](https://confluence.prosyst.ru/pages/viewpage.action?pageId=136644683)
- [Быстрый старт UniPass \(-EX\)](https://confluence.prosyst.ru/pages/viewpage.action?pageId=136644747)
- [Настройки UniPass \(-EX\) в Web-интерфейсе](https://confluence.prosyst.ru/pages/viewpage.action?pageId=127214326)
- [Настройки UniPass \(-EX\) в ПО Biosmart-Studio v6](https://confluence.prosyst.ru/pages/viewpage.action?pageId=136645439)
- [Техническое обслуживание BioSmart UniPass \(-EX\)](https://confluence.prosyst.ru/pages/viewpage.action?pageId=127214405)
- [Хранение, транспортирование и утилизация BioSmart UniPass \(-EX\)](https://confluence.prosyst.ru/pages/viewpage.action?pageId=127214406)
- [Приложение 1 Список действий и событий](https://confluence.prosyst.ru/pages/viewpage.action?pageId=127215355)
- [Приложение 2 Список сообщений в ПО Biosmart-Studio v6](https://confluence.prosyst.ru/pages/viewpage.action?pageId=127215358)